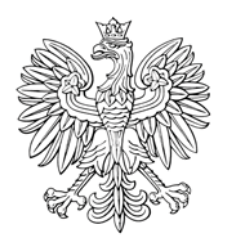

## DZIENNIK USTAW RZECZYPOSPOLITEJ POLSKIEJ

Warszawa, dnia 10 grudnia 2018 r.

Poz. 2303

## **ROZPORZĄDZENIE RADY MINISTRÓW**

z dnia 27 listopada 2018 r.

w sprawie wysokości dopłat do składek z tytułu ubezpieczenia upraw rolnych i zwierząt gospodarskich w 2019 r.

Na podstawie art. 5 ust. 10 ustawy z dnia 7 lipca 2005 r. o ubezpieczeniach upraw rolnych i zwierząt gospodarskich (Dz. U. z 2017 r. poz. 2047 oraz z 2018 r. poz. 650 i 2124) zarządza się, co następuje:

§ 1. W 2019 r. dopłata do składki z tytułu ubezpieczenia:

- upraw zbóż, kukurydzy, rzepaku, rzepiku, chmielu, tytoniu, warzyw gruntowych, drzew i krzewów owocowych,  $1)$ truskawek, ziemniaków, buraków cukrowych lub roślin strączkowych – wynosi 65% składki do 1 ha uprawy;
- bydła, koni, owiec, kóz, drobiu lub świń wynosi 65% składki do 1 sztuki.  $(2)$

§ 2. Rozporządzenie wchodzi w życie po upływie 14 dni od dnia ogłoszenia.

Prezes Rady Ministrów: M. Morawiecki